# **CHAPTER 9**

# **Communication and Synchronization**

In Chapter [4](https://doi.org/10.1007/978-1-4842-9691-2_4), we discussed ways to express parallelism, using basic dataparallel kernels or explicit ND-range kernels. We discussed how basic data-parallel kernels apply the same operation to every piece of data independently. We also discussed how explicit ND-range kernels divide the execution range into work-groups of work-items.

In this chapter, we will revisit the question of how to break up a problem into bite-sized chunks in our continuing quest to *Think Parallel*. This chapter provides more detail regarding explicit ND-range kernels and describes how groupings of work-items may be used to improve the performance of some types of algorithms. We will describe how groups of work-items provide additional guarantees for how parallel work is executed, and we will introduce language features that support groupings of work-items. Many of these ideas and concepts will be important when optimizing programs for specific devices in Chapters [15,](https://doi.org/10.1007/978-1-4842-9691-2_15) [16,](https://doi.org/10.1007/978-1-4842-9691-2_16) and [17](https://doi.org/10.1007/978-1-4842-9691-2_17) and to describe common parallel patterns in Chapter [14.](https://doi.org/10.1007/978-1-4842-9691-2_14)

# Work-Groups and Work-Items

Recall from Chapter [4](https://doi.org/10.1007/978-1-4842-9691-2_4) that explicit ND-range kernels organize work-items into work-groups and that all work-items in the same work-group have

additional scheduling guarantees. This property is important, because it means that the work-items in a work-group can cooperate to solve a problem.

Figure [9-1](#page-1-0) shows an ND-range divided into work-groups, where each work-group is represented by a different color. The work-items in each work-group can safely communicate with other work-items that share the same color.

<span id="page-1-0"></span>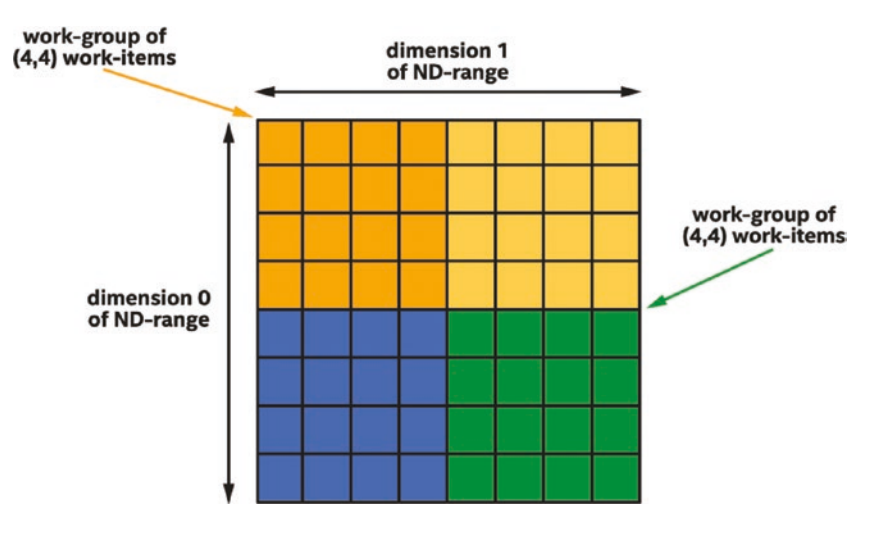

*Figure 9-1. Two-dimensional ND-range of size (8, 8) divided into four work-groups of size (4,4)*

There are no guarantees that work-items in different work-groups will be executing at the same time, and so a work-item with one color cannot reliably communicate with a work-item with a different color. A kernel may deadlock if one work-item attempts to communicate with another workitem that is not currently executing. Since we want our kernels to complete execution, we must ensure that when one work-item communicates with another work-item, they are in the same work-group.

# Building Blocks for Efficient Communication

This section describes building blocks that support efficient communication between work-items in a group. Some are fundamental building blocks that enable construction of custom algorithms, whereas others are higher level and describe common operations used by many kernels.

# Synchronization via Barriers

The most fundamental building block for communication is the *barrier* function. The barrier function serves two key purposes:

First, the barrier function synchronizes execution of work-items in a group. By synchronizing execution, one work-item can ensure that another work-item in the same group has completed an operation before using the result of that operation. Alternatively, one work-item is given time to complete its operation before another work-item uses the result of the operation.

Second, the barrier function synchronizes how each work-item views the state of memory. This type of synchronization operation is known as enforcing *memory consistency* or *fencing* memory (more details in Chapter [19](https://doi.org/10.1007/978-1-4842-9691-2_19)). Memory consistency is at least as important as synchronizing execution since it ensures that the results of memory operations performed before the barrier are visible to other work-items after the barrier. Without memory consistency, an operation in one work-item is like a tree falling in a forest, where the sound may or may not be heard by other work-items!

Figure [9-2](#page-3-0) shows four work-items in a group that synchronize at a barrier function. Even though the execution time for each work-item may differ, no work-items can execute past the barrier until all work-items execute the barrier. After executing the barrier function, all work-items have a consistent view of memory.

<span id="page-3-0"></span>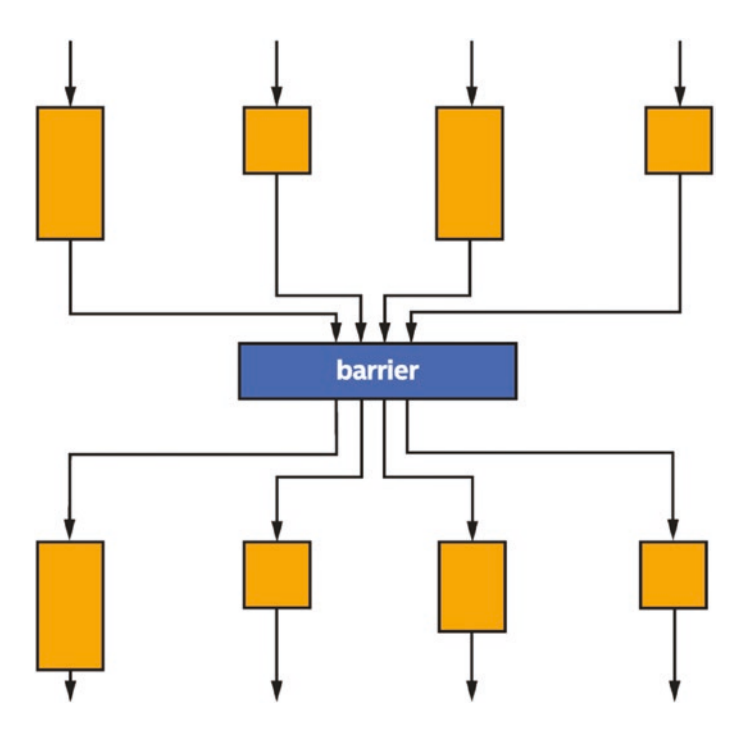

*Figure 9-2. Four work-items in a group synchronize at a barrier function*

### WHY ISN'T MEMORY CONSISTENT BY DEFAULT?

For many programmers, the idea of memory consistency—and that different work-items can have different views of memory—can feel very strange. Wouldn't it be easier if all memory was consistent for all work-items by default? The short answer is that it would, but it would also be very expensive to implement. By allowing work-items to have inconsistent views of memory and only requiring memory consistency at defined points during program execution, accelerator hardware may be cheaper, may perform better, or both.

Because barrier functions synchronize execution, it is critically important that either all work-items in the group execute the barrier or no work-items in the group execute the barrier. If some work-items in the group branch around any barrier function, the other work-items in the group may wait at the barrier forever—or at least until the user gives up and terminates the program!

### COLLECTIVE FUNCTIONS

When a function is required to be executed by all work-items in a group, it may be called a *collective function*, since the operation is performed by the group and not by individual work-items in the group. Barrier functions are not the only collective functions available in SYCL. Other collective functions are described later in this chapter.

### Work-Group Local Memory

The work-group barrier function is sufficient to coordinate communication among work-items in a work-group, but the communication itself must occur through memory. Communication may occur through USM or buffers, but this can be inconvenient and inefficient: it requires a dedicated allocation for communication and requires partitioning the allocation among work-groups.

To simplify kernel development and accelerate communication between work-items in a work-group, SYCL defines a special *local memory* space specifically for communication between work-items in a work-group.

In Figure [9-3](#page-5-0), two work-groups are shown. Both work-groups may access USM and buffers in the *global memory* space. Each work-group may access variables in its own *local memory* space but cannot access variables in another work-group's local memory.

<span id="page-5-0"></span>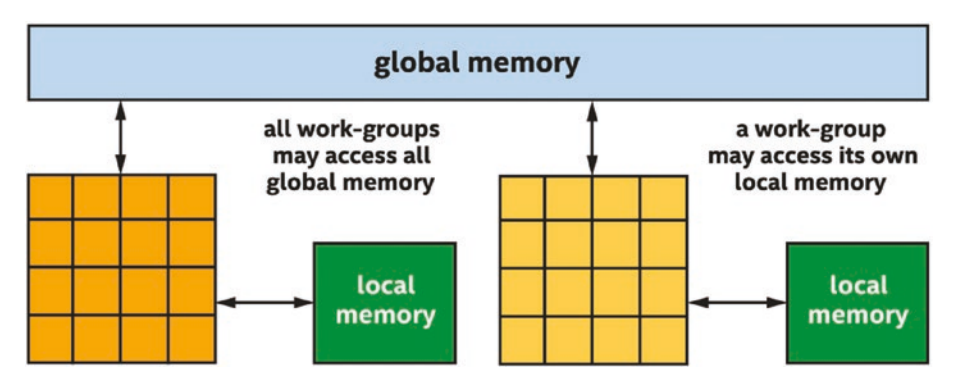

*Figure 9-3. Each work-group may access all global memory, but only its own local memory*

When a work-group begins, the contents of its local memory are uninitialized, and local memory does not persist after a work-group finishes executing. Because of these properties, local memory may only be used for temporary storage while a work-group is executing.

For some devices, such as for many CPU devices, local memory is a software abstraction and is implemented using the same memory subsystems as global memory. On these devices, using local memory is primarily a convenience mechanism for communication. Some compilers may use the memory space information for compiler optimizations, but otherwise using local memory for communication will not fundamentally perform better than communication via global memory on these devices.

For other devices, such as many GPU devices, there are dedicated resources for local memory. On these devices, communicating via local memory will perform better than communicating via global memory.

Communication between work-items in a work-group can be more convenient and faster when using local memory!

We can use the device query info:: device: : local mem type to determine whether an accelerator has dedicated resources for local memory or whether local memory is implemented as a software abstraction of global memory. Please refer to Chapter [12](https://doi.org/10.1007/978-1-4842-9691-2_12) for more information about querying properties of a device and to Chapters [15,](https://doi.org/10.1007/978-1-4842-9691-2_15) [16,](https://doi.org/10.1007/978-1-4842-9691-2_16) and [17](https://doi.org/10.1007/978-1-4842-9691-2_17) for more information about how local memory is typically implemented for CPUs, GPUs, and FPGAs.

# Using Work-Group Barriers and Local Memory

Now that we have identified the basic building blocks for efficient communication between work-items, we can describe how to express work-group barriers and local memory in kernels. Remember that communication between work-items requires a notion of work-item grouping, so these concepts can only be expressed for ND-range kernels and are not included in the execution model for basic data-parallel kernels.

This chapter will build upon the naïve matrix multiplication kernel examples introduced in Chapter [4](https://doi.org/10.1007/978-1-4842-9691-2_4) by introducing communication between the work-items in the work-groups executing the matrix multiplication. On many devices—but not necessarily all!—communicating through local memory will improve the performance of the matrix multiplication kernel.

### A NOTE ABOUT MATRIX MULTIPLICATION

In this book, matrix multiplication kernels are used to demonstrate how changes in a kernel affect performance. Although matrix multiplication performance may be improved on many devices using the techniques described in this chapter, matrix multiplication is such an important and common operation that many vendors have implemented highly tuned versions of matrix multiplication. Vendors invest significant time and effort implementing and validating functions for specific devices and in some cases may use functionality or techniques that are difficult or impossible to use in standard parallel kernels.

### USE VENDOR-PROVIDED LIBRARIES!

When a vendor provides a library implementation of a function, it is almost always beneficial to use it rather than reimplementing the function as a parallel kernel! For matrix multiplication, one can look to oneMKL as part of Intel's toolkits for solutions appropriate for  $C_{++}$  with SYCL programmers.

Figure [9-4](#page-8-0) shows the naïve matrix multiplication kernel we will be starting from, similar to the matrix multiplication kernel from Chapter [4.](https://doi.org/10.1007/978-1-4842-9691-2_4) For this kernel, and for all of the matrix multiplication kernels in this chapter, T is a template type indicating the type of data stored in the matrix, such as a 32-bit float or a 64-bit double.

```
h.parallel for(range{M, N}, [=](id<2> id) {
 int m = id[0]:
 int n = id[1];
 // Template type T is the type of data stored
 // in the matrix
 T sum = 0;
 for (int k = 0; k < K; k++) {
    sum += matrixA[m][k] * matrixB[k][n];
   } 
 matrixC[m][n] = sum;});
```
### *Figure 9-4. The naïve matrix multiplication kernel from Chapter [4](https://doi.org/10.1007/978-1-4842-9691-2_4)*

In Chapter [4](https://doi.org/10.1007/978-1-4842-9691-2_4), we observed that the matrix multiplication algorithm has a high degree of reuse, and that grouping work-items may improve locality of access and therefore may also improve cache hit rates. In this chapter, instead of relying on *implicit* cache behavior to improve performance, our modified matrix multiplication kernels will instead use local memory as an *explicit cache*, to guarantee locality of access.

For many algorithms, it is helpful to think of local memory as an explicit cache.

Figure [9-5](#page-9-0) is a modified diagram from Chapter [4](https://doi.org/10.1007/978-1-4842-9691-2_4) showing a work-group consisting of a single row, which makes the algorithm using local memory easier to understand. Observe that for elements in a row of the result matrix, every result element is computed using a unique column of data from one of the input matrices, shown in blue and orange. Because there is no data sharing for this input matrix, it is not an ideal candidate for local memory. Observe, though, that every result element in the row accesses the exact same data in the other input matrix, shown in green. Because this data is reused, it is an excellent candidate to benefit from work-group local memory.

<span id="page-9-0"></span>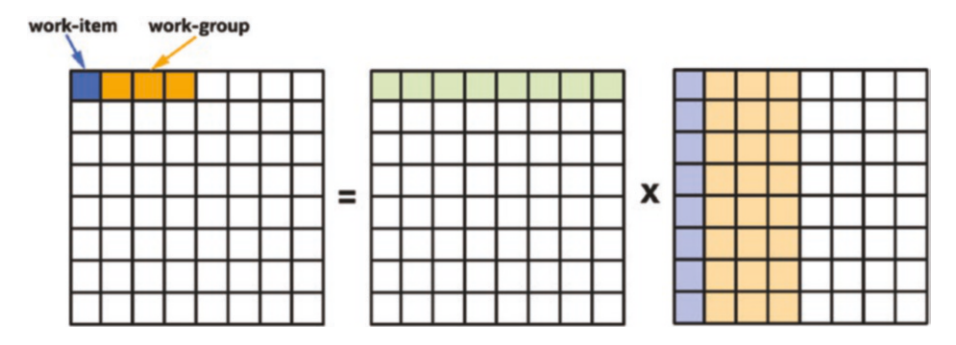

*Figure 9-5. Mapping of matrix multiplication to work-groups and work-items*

Because we want to multiply matrices that are potentially very large and because work-group local memory may be a limited resource, our modified kernels will process subsections of each matrix, which we will refer to as a matrix *tile*. For each tile, our modified kernel will load data for the tile into local memory, synchronize the work-items in the group, and then load the data from local memory rather than global memory. The data that is accessed for the first tile is shown in Figure [9-6.](#page-9-1)

<span id="page-9-1"></span>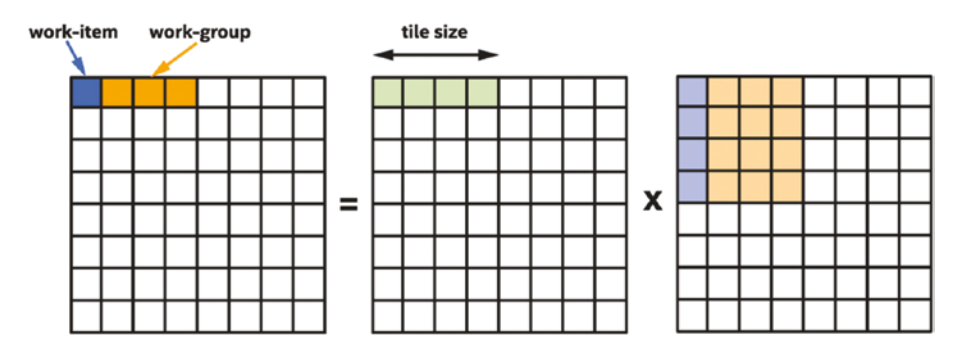

*Figure 9-6. Processing the first tile: the green input data (left of X) is reused and is read from local memory, the blue and orange input data (right of X) is read from global memory*

In our kernels, we have chosen the tile size to be equivalent to the work-group size. This is not required, but because it simplifies transfers into or out of local memory, it is common and convenient to choose a tile size that is a multiple of the work-group size.

# Work-Group Barriers and Local Memory in ND-Range Kernels

This section describes how work-group barriers and local memory are expressed in ND-range kernels. For ND-range kernels, the representation is explicit: a kernel declares and operates on a local accessor representing an allocation in the local address space and calls a barrier function to synchronize the work-items in a work-group.

### Local Accessors

To declare local memory for use in an ND-range kernel, use a *local accessor*. Like other accessor objects, a local accessor is constructed within a command group handler, but unlike the accessor objects discussed in Chapters [3](https://doi.org/10.1007/978-1-4842-9691-2_3) and [7](https://doi.org/10.1007/978-1-4842-9691-2_7), a local accessor is not created from a buffer object. Instead, a local accessor is created by specifying a type and a range describing the number of elements of that type. Like other accessors, local accessors may be one-dimensional, two-dimensional, or threedimensional. Figure [9-7](#page-11-0) demonstrates how to declare local accessors and use them in a kernel.

```
/ This is a typical global accessor.
accessor dataAcc{dataBuf, h};
// This is a 1D local accessor consisting of 16 ints:
auto localIntAcc = local\_accessor<sub>1</sub>, 1>(16, h);// This is a 2D local accessor consisting of 4 x 4
// floats:
auto localFloatAcc =
    local accessor<float, 2>({4, 4}, h);h.parallel_for( 
    nd_range<1>{{size}, {16}}, [=](nd_item<1> item) {
      auto index = item.get_global_id();
      auto local_index = item.get_local_id();
     // Within a kernel, a local accessor may be read
      // from and written to like any other accessor.
      localIntAcc[local index] = dataAcc[index] + 1;dataAcc[index] = localIntAcc[localindex];});
```
### *Figure 9-7. Declaring and using local accessors*

Remember that local memory is uninitialized when each work-group begins and does not persist after each work-group completes. This means that a local accessor must always be read\_write, since otherwise a kernel would have no way to assign the contents of local memory or view the results of an assignment. Local accessors may optionally be atomic though, in which case accesses to local memory via the accessor are performed atomically. Atomic accesses are discussed in more detail in Chapter [19](https://doi.org/10.1007/978-1-4842-9691-2_19).

# Synchronization Functions

To synchronize the work-items in an ND-range kernel work-group, call the group barrier function with a group representing the work-group. Because the group representing the work-group may only be queried from an nd item and cannot be queried from an item, work-group barriers are only available to ND-range kernels and are not available to basic dataparallel kernels.

The group barrier function accepts one additional optional argument to describe the *scope* of any memory consistency operations that are performed by the barrier. When no additional arguments are passed to the group\_barrier function, the barrier function will determine the default scope based on the passed-in group. The default scope is usually correct and therefore an explicit scope is rarely required, but the memory scope can be broadened if necessary for some algorithms.

Please note that the explicit scope only affects the memory operations that are performed by the barrier, and that the set of work-items that synchronize execution at the barrier is determined entirely by the group object passed to the barrier. We cannot synchronize more or fewer workitems by passing a different memory scope to the barrier, but we can synchronize a different set of work-items by passing a different group object to the barrier.

### A Full ND-Range Kernel Example

Now that we know how to declare a local memory accessor and synchronize accesses to it using a barrier function, we can implement an ND-range kernel version of matrix multiplication that coordinates communication among work-items in the work-group to reduce traffic to global memory. The complete example is shown in Figure [9-8](#page-13-0).

```
// Traditional accessors, representing matrices in
// global memory:
accessor matrixA{bufA, h};
accessor matrixB{bufB, h};
accessor matrixC{bufC, h};
// Local accessor, for one matrix tile:
constexpr int tile size = 16;
// Template type T is the type of data stored in the matrix
auto tileA = local accessor<T, 1>(tile size, h);
h.parallel_for( 
    nd_range<2>{{M, N}, {1, tile_size}},
    [ = ](nd_item<2> item) {
      // Indices in the global index space:
      int m = item.get global id()[0];
      int n = item.get global id() [1];// Index in the local index space:
      int i = item.get local id() [1];T sum = 0;
      for (int kk = 0; kk < K; kk += tile_size) {
        // Load the matrix tile from matrix A, and
        // synchronize to ensure all work-items have a
        // consistent view of the matrix tile in local
        // memory.
        tilel[i] = matrixA[m][kk + i];
        group_barrier(item.get_group());
        // Perform computation using the local memory
        // tile, and matrix B in global memory.
        for (int k = 0; k < tile size; k++) {
          sum += tileA[k] * matrixB[kk + k][n];
         } 
        // After computation, synchronize again, to
        // ensure all reads from the local memory tile
        // are complete.
        group_barrier(item.get_group());
       } 
      // Write the final result to global memory.
      matrixC[m][n] = sum;});
```
*Figure 9-8. Expressing a tiled matrix multiplication kernel with an ND-range parallel\_for and work-group local memory*

The main loop in this kernel can be thought of as two distinct phases: in the first phase, the work-items in the work-group collaborate to load shared data from the A matrix into work-group local memory; and in the second, the work-items perform their own computations using the shared data. To ensure that all work-items have completed the first phase before moving onto the second phase, the two phases are separated by a call to group barrier to synchronize all work-items in the work-group and to provide a memory fence. This pattern is a common one, and the use of work-group local memory in a kernel almost always necessitates the use of work-group barriers.

Note that there must also be a call to group\_barrier to synchronize execution between the computation phase for the current tile and the loading phase for the next matrix tile. Without this synchronization operation, part of the current matrix tile may be overwritten by one workitem in the work-group before another work-item is finished computing with it. In general, any time that one work-item is reading or writing data in local memory that was read or written by another work-item, synchronization is required. In Figure [9-8,](#page-13-0) the synchronization is done at the end of the loop, but it would be equally correct to synchronize at the beginning of each loop iteration instead.

# Sub-Groups

So far in this chapter, work-items have communicated with other workitems in the work-group by exchanging data through work-group local memory and by synchronizing using the group barrier function on a work-group.

In Chapter [4](https://doi.org/10.1007/978-1-4842-9691-2_4), we discussed another grouping of work-items. A subgroup is an implementation-defined subset of work-items in a work-group that execute together on the same hardware resources or with additional scheduling guarantees. Because the implementation decides how to group work-items into sub-groups, the work-items in a sub-group may be able to communicate or synchronize more efficiently than the work-items in an arbitrary work-group.

This section describes the building blocks for communication among work-items in a sub-group. Sub-groups also require a notion of workitem grouping, so sub-groups also require ND-range kernels and are not included in the execution model for basic data-parallel kernels.

# Synchronization via Sub-Group Barriers

Just like how the work-items in a work-group may synchronize using a work-group barrier, the work-items in a sub-group may synchronize using a sub-group barrier. To perform a sub-group barrier, call the same group\_ barrier function, but pass a group object representing the sub-group rather than the work-group, as shown in Figure [9-9.](#page-15-0) Like for work-group objects, a group object representing the sub-group can be queried from the nd item class for ND-range kernels but cannot be queried from a basic data-parallel item.

```
h.parallel_for( 
    nd range{{size}, {16}}, [=](nd item<1> item) {
      auto sg = item.get sub group();
      group_barrier(sg);
      // ...
      auto index = item.get_global_id();
      data\_{acc}[index] = data\_{acc}[index] + 1;});
```
### *Figure 9-9. Querying and using the sub\_group class*

Also like the work-group barrier, the sub-group barrier may accept optional arguments to broaden the scope of any memory operations associated with the sub-group barrier, but this is uncommon and in most cases we can simply use the default memory scope.

# Exchanging Data Within a Sub-Group

Unlike work-groups, sub-groups do not have a dedicated memory space for exchanging data. Instead, work-items in the sub-group may exchange data through work-group local memory, through global memory, or more commonly by using sub-group *collective functions*.

As described previously, a *collective function* is a function that describes an operation performed by a group of work-items, not an individual work-item. Because a barrier synchronization function is an operation performed by a group of work-items, it is one example of a collective function.

Other collective functions express common communication patterns. We will describe the semantics for many collective functions in detail later in this chapter, but for now, we focus on the group\_broadcast collective function that we will use to implement matrix multiplication using sub-groups.

The group broadcast collective function takes a value from one work-item in the group and communicates it to all other work-items in the group. An example is shown in Figure [9-10](#page-16-0). Notice that the semantics of the broadcast function require that the local\_id identifying the value in the group to communicate must be the same for all work-items in the group, ensuring that the result of the broadcast function is also the same for all work-items in the group.

<span id="page-16-0"></span>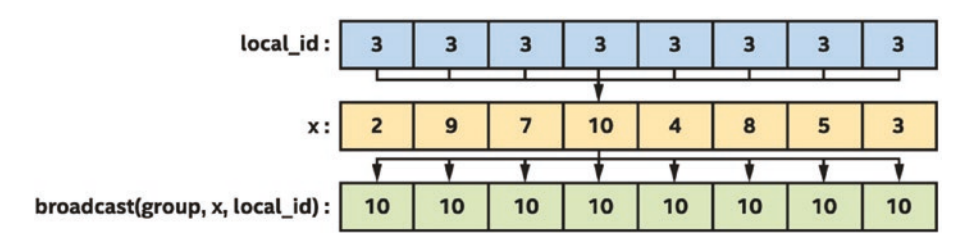

*Figure 9-10. Processing by the broadcast function*

If we look at the innermost loop of our local memory matrix multiplication kernel, shown in Figure [9-11](#page-17-0), we can see that the access to the matrix tile is a broadcast operation, since each work-item in the group reads the same value out of the matrix tile.

```
h.parallel_for( 
    nd range<2>{{M, N}, {1, tile size}},
    \lceil=l(nd item<2> item) {
      // Indices in the global index space:
      int m = item.get global id()[0];
      int n = item.get global_id()[1];// Index in the local index space:
      int i = item.get local id() [1];// Template type T is the type of data stored in
      // the matrix
      T sum = 0;
      for (int kk = \theta; kk < K; kk += tile size) {
        // Load the matrix tile from matrix A, and
        // synchronize to ensure all work-items have a
        // consistent view of the matrix tile in local
        // memory.
        tilelA[i] = matrixA[m][kk + i];group barrier(item.get group());
        // Perform computation using the local memory
        // tile, and matrix B in global memory.
        for (int k = 0; k < tile size; k++) {
          // Because the value of k is the same for
          // all work-items in the group, these reads
          // from tileA are broadcast operations.
          sum += tileA[k] * matrixB[kk + k][n];
 } 
        // After computation, synchronize again, to
        // ensure all reads from the local memory tile
        // are complete.
        group_barrier(item.get_group());
       } 
      // Write the final result to global memory.
      matrixC[m][n] = sum;});
```
### *Figure 9-11. Matrix multiplication kernel includes a broadcast operation*

We will use the group broadcast function with a sub-group object to implement a matrix multiplication kernel that does not require workgroup local memory or barriers. On many devices, sub-group broadcasts are faster than work-group broadcasts using work-group local memory and barriers.

# A Full Sub-Group ND-Range Kernel Example

Figure [9-12](#page-19-0) is a complete example that implements matrix multiplication using sub-groups. Notice that this kernel requires no work-group local memory or explicit synchronization and instead uses a sub-group broadcast collective function to communicate the contents of the matrix tile among the work-items in the sub-group.

```
// Note: This example assumes that the sub-group size
// is greater than or equal to the tile size!
constexpr int tile size = 4;
h.parallel_for( 
    nd range<2>{{M, N}, {1, tile size}},
    \lceil=\rceil(nd item<2> item) {
      auto sg = item.get sub group();
      // Indices in the global index space:
      int m = item.get_global_id()[0];int n = item.get_global_id() [1];// Index in the local index space:
      int i = item.get\_local_id()[1];// Template type T is the type of data stored
      // in the matrix
      T sum = \theta;
      for (int kk = 0; kk < K; kk += tile size) {
        // Load the matrix tile from matrix A.
        T tileA = matrixA[m][kk + i];
        // Perform computation by broadcasting from
        // the matrix tile and loading from matrix B
        // in global memory. The loop variable k
        // describes which work-item in the sub-group
        // to broadcast data from.
        for (int k = 0; k < tile size; k++) {
          sum += group_broadcast(sg, tileA, k) *
                matrixB[kk + k][n];
         } 
       } 
      // Write the final result to global memory.
      matrixC[m][n] = sum;});
```
*Figure 9-12. Tiled matrix multiplication kernel expressed with NDrange parallel\_for and sub-group collective functions*

# Group Functions and Group Algorithms

In the "Sub-Groups" section of this chapter, we described collective functions and how collective functions express common communication patterns. We specifically discussed the broadcast collective function, which is used to communicate a value from one work-item in a group to the other work-items in the group. This section describes additional collective functions.

Although the collective functions described in this section can be implemented directly in our programs using features such as atomics, work-group local memory, and barriers, many devices include dedicated hardware to accelerate collective functions. Even when a device does not include specialized hardware, vendor-provided implementations of collective functions are likely tuned for the device they are running on, so calling a built-in collective function will usually perform better than a general-purpose implementation that we might write.

Use collective functions for common communication patterns to simplify code and increase performance!

# Broadcast

The group broadcast function enables one work-item in a group to share the value of a variable with all other work-items in the group. A diagram showing how the broadcast function works can be found in Figure [9-10](#page-16-0). The group broadcast function is supported for both work-groups and sub-groups.

# Votes

The any of group, all of group, and none of group functions (henceforth referred to as "vote" functions) enable work-items to compare the result of a Boolean condition across their group: any\_of\_group returns true if the condition is true for at least one work-item in the group, all of group returns true if the condition is true for all work-items in the group, and none of group returns true if the condition is false for all of the workitems in the group. A comparison of these two functions for an example input is shown in Figure [9-13](#page-21-0).

<span id="page-21-0"></span>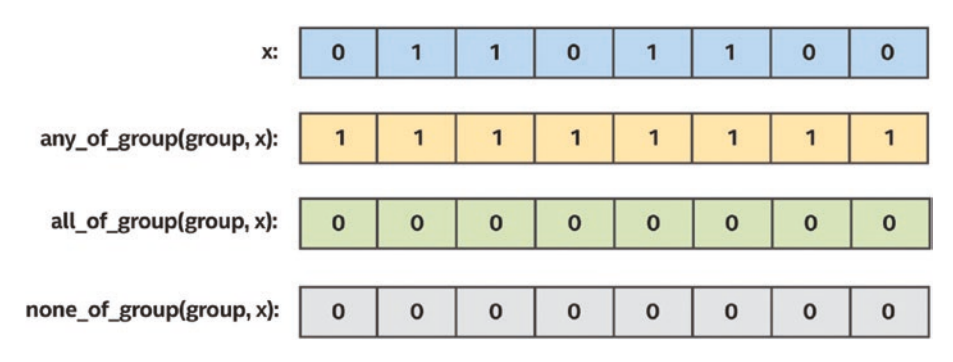

*Figure 9-13. Comparison of the any\_of\_group, all\_of\_group, and none\_of\_group functions*

SYCL 2020 also supports another variant of these functions where the work-items in a group cooperate to evaluate a range of data like the standard C++ all\_of, any\_of, and none\_of algorithms. These functions are named joint any of, joint all of, and joint none of to differentiate from the variants where each work-item in the group holds the data to compare directly.

The vote functions are useful for some iterative algorithms to determine when a solution has converged for all work-items in the group, for example. The vote functions are supported for work-groups and sub-groups.

# **Shuffles**

One of the most useful features of sub-groups is the ability to communicate directly between individual work-items without explicit memory operations. In many cases, such as the sub-group matrix multiplication kernel, these *shuffle* operations enable us to both remove work-group local memory usage from our kernels and avoid unnecessary repeated accesses to global memory. There are several flavors of these shuffle functions available.

The most general of the shuffle functions is called select\_from\_group, and as shown in Figure [9-14](#page-22-0), it allows for arbitrary communication between any pair of work-items in the sub-group. This generality may come at a performance cost, however, and we strongly encourage making use of the more specialized shuffle functions wherever possible.

<span id="page-22-0"></span>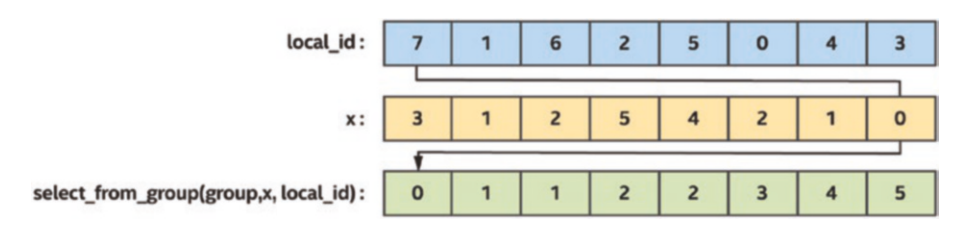

*Figure 9-14. Using a generic select\_from\_group to sort values based on precomputed indices*

In Figure [9-14,](#page-22-0) a generic shuffle is used to sort the values of a subgroup using precomputed permutation indices. Arrows are shown for one work-item in the sub-group, where the result of the shuffle is the value of x for the work-item with local\_id equal to 7.

Note that the sub-group group broadcast function can be thought of as a specialized version of the general-purpose select\_from\_group function, where the shuffle index is the same for all work-items in the sub-group. When the shuffle index is known to be the same for all workitems in the sub-group, using group broadcast instead of select from group provides the compiler additional information and may increase performance on some implementations.

The shift group right and shift group left functions effectively *shift* the contents of a sub-group by a fixed number of elements in a given direction, as shown in Figure [9-15.](#page-23-0) Note that the values returned to the last five work-items in the sub-group are undefined and are shown as blank in Figure [9-15](#page-23-0). Shifting can be useful for parallelizing loops with loopcarried dependences or when implementing common algorithms such as exclusive or inclusive scans.

<span id="page-23-0"></span>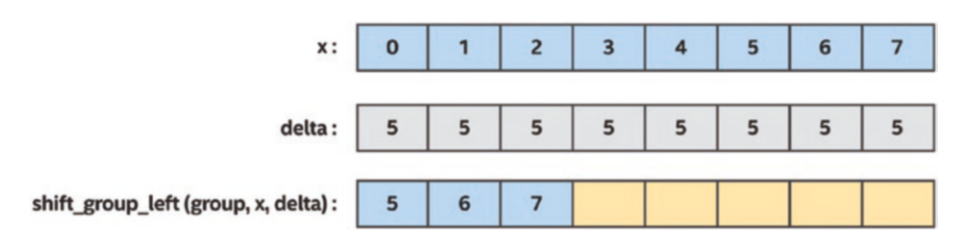

*Figure 9-15. Using shift\_group\_left to shift x values of a subgroup by five items*

The permute group by xor function swaps the values of two workitems, specified by the result of an XOR operation applied to the workitem's sub-group local id and a fixed constant. As shown in Figure [9-16](#page-24-0) and Figure [9-17,](#page-24-1) several common communication patterns can be expressed using an XOR, such as swapping pairs of neighboring values or reversing the sub-group values.

<span id="page-24-0"></span>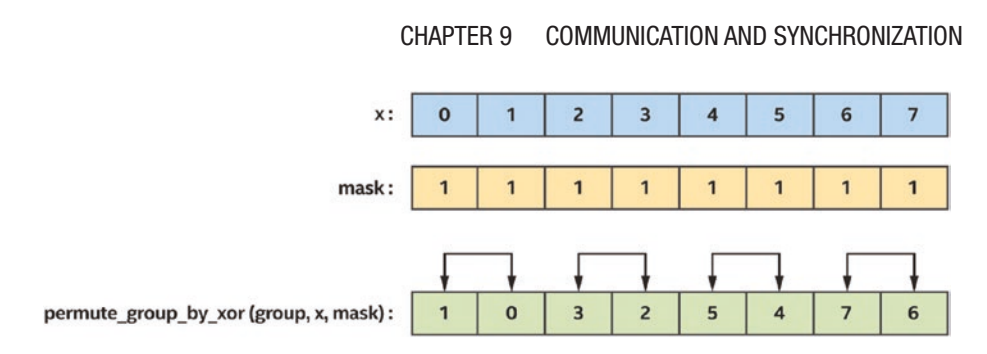

*Figure 9-16. Swapping neighboring pairs of x using a permute\_ group\_by\_xor*

<span id="page-24-1"></span>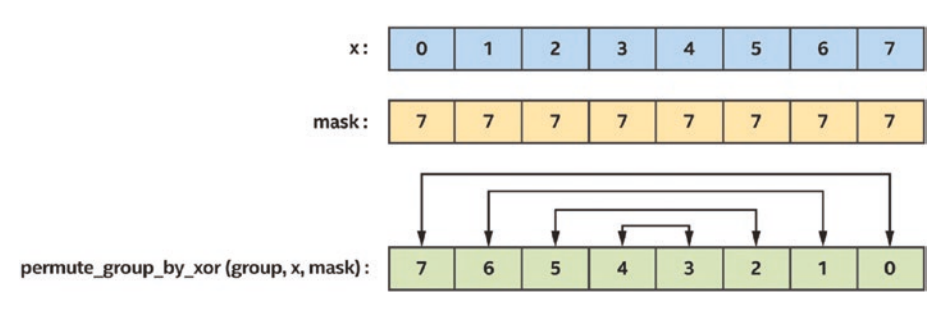

*Figure 9-17. Reversing the values of x using a permute\_ group\_by\_xor*

### SUB-GROUP OPTIMIZATIONS USING BROADCAST, VOTE, AND COLLECTIVES

The behavior of broadcast, vote, and other collective functions applied to subgroups is identical to when they are applied to work-groups, but they deserve additional attention because they may enable aggressive optimizations in certain compilers. For example, a compiler may be able to reduce register usage for variables that are broadcast to all work-items in a sub-group, or may be able to reason about control flow divergence based on usage of the any of group and all of group functions.

Because the shuffle functions are so specialized, they are only available for sub-groups and are not available for work-groups.

# **Summary**

This chapter discussed how work-items in a group may communicate and cooperate to improve the performance of some types of kernels.

We first discussed how ND-range kernels support grouping work-items into work-groups. We discussed how grouping work-items into workgroups changes the parallel execution model, guaranteeing that the workitems in a work-group are scheduled for execution in a way that enables communication and synchronization.

Next, we discussed how the work-items in a work-group may synchronize using barriers and how barriers are expressed in kernels. We also discussed how communication between work-items in a work-group can be performed via work-group local memory, to simplify kernels and to improve performance, and we discussed how work-group local memory is represented using local accessors.

We discussed how work-groups in ND-range kernels may be further divided into sub-groupings of work-items, where the sub-groups of workitems may support additional communication patterns or scheduling guarantees.

For both work-groups and sub-groups, we discussed how common communication patterns may be expressed and accelerated through the use of collective functions.

The concepts in this chapter are an important foundation for understanding the common parallel patterns described in Chapter [14](https://doi.org/10.1007/978-1-4842-9691-2_14) and for understanding how to optimize for specific devices in Chapters [15,](https://doi.org/10.1007/978-1-4842-9691-2_15) [16,](https://doi.org/10.1007/978-1-4842-9691-2_16) and [17](https://doi.org/10.1007/978-1-4842-9691-2_17).

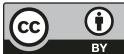

**Open Access** This chapter is licensed under the terms of the Creative Commons Attribution 4.0 International License (<https://creativecommons.org/licenses/by/4.0/>), which permits use, sharing, adaptation, distribution and reproduction in any medium or format, as long as you give appropriate credit to the original author(s) and the source, provide a link to the Creative Commons license and indicate if changes were made.

The images or other third party material in this chapter are included in the chapter's Creative Commons license, unless indicated otherwise in a credit line to the material. If material is not included in the chapter's Creative Commons license and your intended use is not permitted by statutory regulation or exceeds the permitted use, you will need to obtain permission directly from the copyright holder.